{

```
"start":"",
"stop":"",
"bucket":
data:[{"timestamp":"xxx","measurement":"mmm", "source":"xxx", フィールド:値},...]
```
}

```
start:検索条件で指定した start 日時
```

```
stop:検索条件で指定した stop 日時
```

```
bucket:検索条件で指定した bucket
```
data:検索結果のデータの配列

```
timestamp:point の記録日時
```
measurement:point の保存されている measurement

source:point の source Tag に保持されている文字列

{フィールド:値}:point に保持されている field とその値

注:書き込み時には point に対して複数 field を一括書き込みできるが、取り出し時には I field ごとに timestamp, measurement, source がセットで出力される

リスト 1

```
 1 #!/usr/bin/env python
```
- 2  $# -*-$  coding: utf-8  $-*-$
- 3
- 4
- 5 import sys
- 6 import json
- 7 import datetime
- 8 import influxdb\_client
- 9 from influxdb\_client.client.write\_api import SYNCHRONOUS
- 10
- 11 DEBUG = False # True
- 12
- 13 # InfluxDB にアクセスするライブラリ
- 14
- 15 class InfluxDB:
- 16 # コンストラクタ
- 17 def \_init\_(self, url, org, token):
- 18 print("Constructor of InfluxDB")
- $19$  self.url = url
- 20 self.organization = org
- 21 self.api\_token = token
- 22 # InfluxDB へ接続するクライアント作成
- 23 self.client = influxdb\_client.InfluxDBClient(
- 24 url=url,
- 25 token=token,
- 26 org=org
- 27 )
- 28 # Bucket API 呼び出し準備
- 29 self.bucket\_api = self.client.buckets\_api()
- 30 # 検索 API 呼び出し準備
- 31 self.query\_api = self.client.query\_api()
- 32 # 書き込み API 呼び出し準備
- 33 self.write\_api = self.client.write\_api(write\_options=SYNCHRONOUS)

- 39
- 40 # Bucket 作成

## 34

- 35 # デストラクタ
- 36 def \_del\_(self):
- 37 print("Destructor of InfluxDB")

## 38

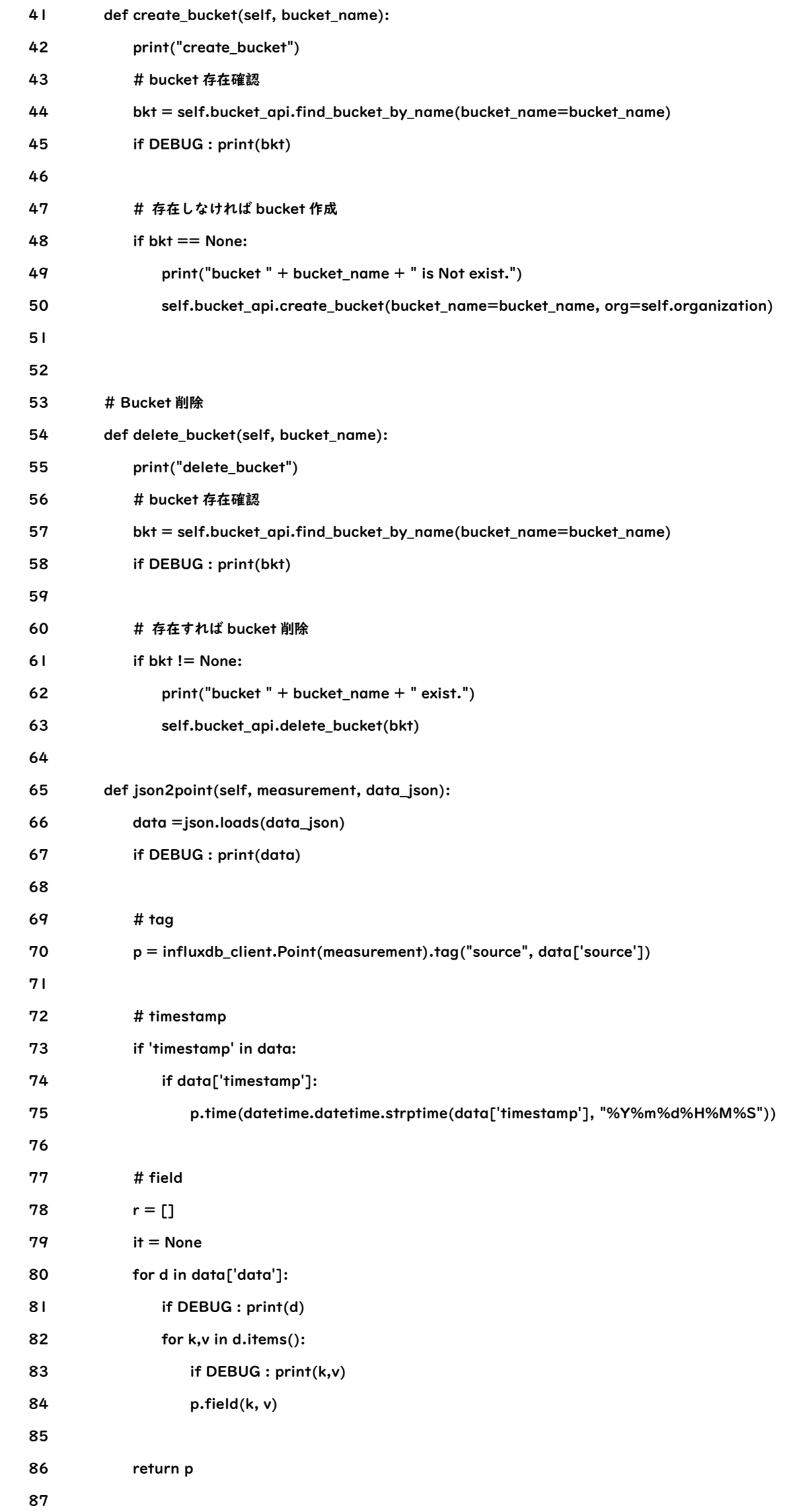

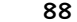

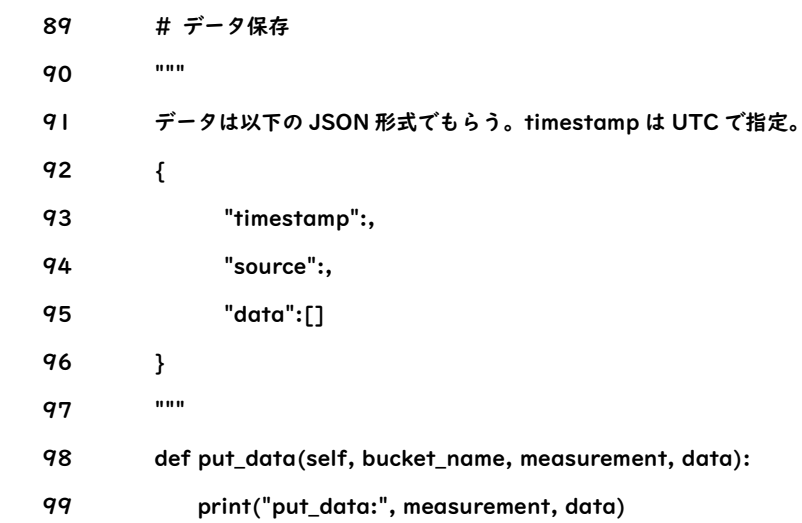

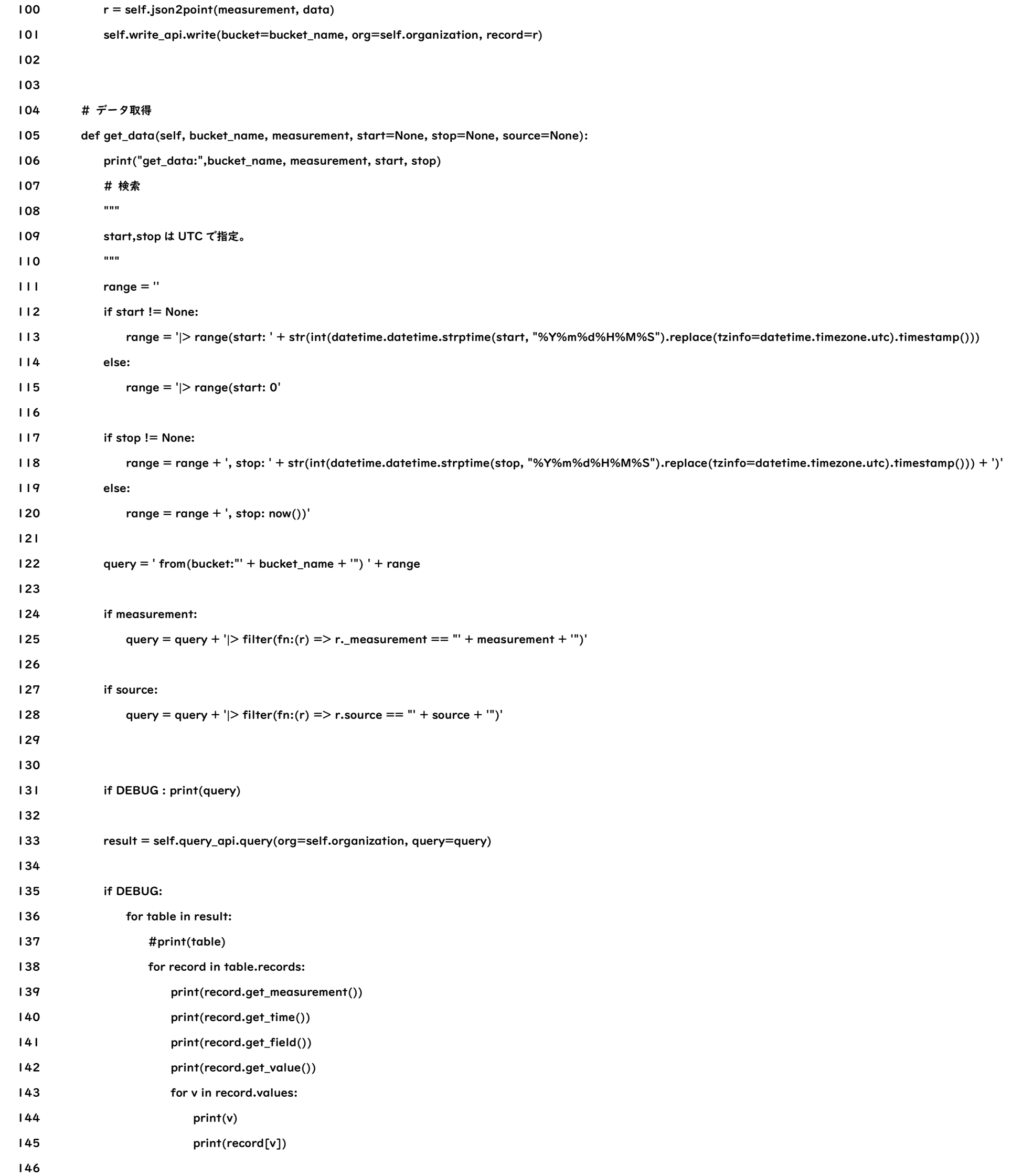

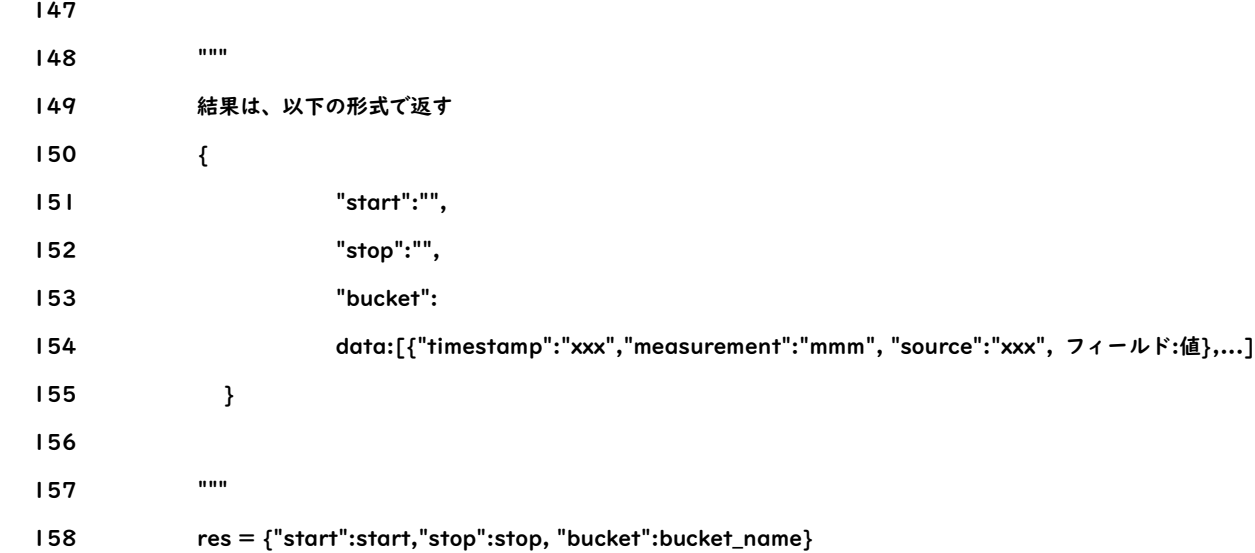

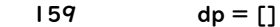

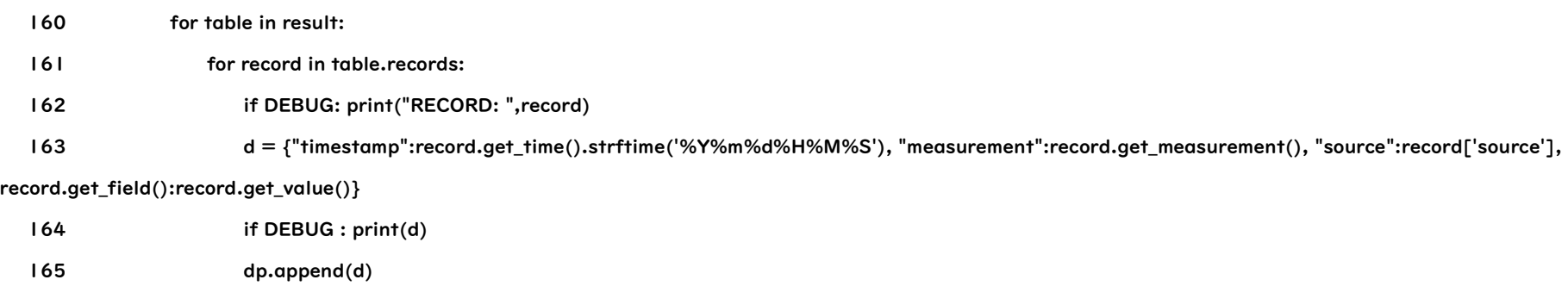

- 1 #!/usr/bin/env python
- 2  $# -*-$  coding: utf-8  $-*-$

- 4
- 5 import sys
- 6 import json
- 7
- 8 from fastapi import APIRouter
- 9 from pydantic import BaseModel
- 10 from typing import Union, List, Optional
- 11
- 12 from LIB import db
- 13 from LIB import influxdb
- 14
- 15 DEBUG = False # True
- 16
- 17 router = APIRouter(
- 18 prefix="/data",
- 19 tags=["data"],
- 20 )
- 21
- 22 # InfluxDB へのアクセス情報取得
- 23  $s = db.DB()$
- 24 idb\_rec = s.select(db.DsInfluxDB, "InfluxDB")
- 25 if DEBUG : print("idb\_rec=",idb\_rec)
- 26 if idb\_rec != None:
- 27  $url = "http://" + idb\_rec.address +":" + str(idb\_rec.port)$
- 28 organization = idb\_rec.organization
- $29$  token = idb\_rec.token

166

167 res['data'] = dp

168 if DEBUG : print(res)

169

170 return res

リスト 2

3

## 30 else:

- 31 url = "http://localhost:8086"
- 32 organization = "MyDataServer"
- 33 token = "jG99-jU4YqMZixUN3IGoBCdQ7iAbekCXPkaM2SEvHXt0lXEQKMDkJppaiXYn66bnsOuaEDZ323k1p3EYIHw-zg=="
- 34
- 35 if DEBUG:
- $36$  print("url = ", url)
- 37 print("organization = ", organization)
- 38 print("token = ", token)
- 39

```
 40 idb = influxdb.InfluxDB(url, organization, token)
    41
    42
    43 """
    44 InfluxDB
    45 """
    46 class DList(BaseModel):
    47 timestamp: Optional[str]
    48 source: str
    49 data: List[dict]
    50
    51 @router.get("/")
    52 async def get_data(channel_id: str, measurement: Union[str, None] = None, start: Union[str, None] = None, stop: Union[str, None] = None):
    53 print("get_data", channel_id, measurement, start, stop)
    54 """
    55 データを取得する
    56 """
    57 res = idb.get_data(channel_id, measurement, start, stop, None)
    58 if DEBUG : print(res)
    59
    60 return {"Status": "OK", "data":res}
    61
    62
    63
    64 @router.post("/{channel_id}/{measurement}")
    65 async def put_data(channel_id: str, measurement: str, data : DList):
    66 print("put_data:", channel_id, measurement, data)
    67 """
    68 データを登録する
    69 """
    70 idb.put_data(channel_id, measurement, data.json())
    71 return {"Status": "OK"}
    72
    73
リスト 3
```
{ "Status": "OK", "data": { "start": null, "stop": null, "bucket": "mych", "data": [ {

"timestamp": "20220910113015",

```
 "measurement": "me",
   "source": "test",
   "humidity": 40.2
 },
 {
   "timestamp": "20220910113115",
   "measurement": "me",
   "source": "test",
   "humidity": 39.2
 },
 {
```
"timestamp": "20220910113015",

```
 "measurement": "me",
        "source": "test",
        "pressure": 1000.1
      },
      {
        "timestamp": "20220910113115",
        "measurement": "me",
        "source": "test",
        "pressure": 1000.1
      },
      {
        "timestamp": "20220910113015",
        "measurement": "me",
        "source": "test",
        "temperature": 30
      },
      {
        "timestamp": "20220910113115",
        "measurement": "me",
        "source": "test",
        "temperature": 31.5
      }
    ]
リスト 4
```
 } }

{

"Status": "OK",

```
 "data": {
  "start": "20220910113115",
  "stop": "20220910113116",
  "bucket": "mych",
   "data": [
    {
      "timestamp": "20220910113115",
      "measurement": "me",
      "source": "test",
      "humidity": 39.2
    },
    {
      "timestamp": "20220910113115",
      "measurement": "me",
      "source": "test",
```
"pressure": 1000.1

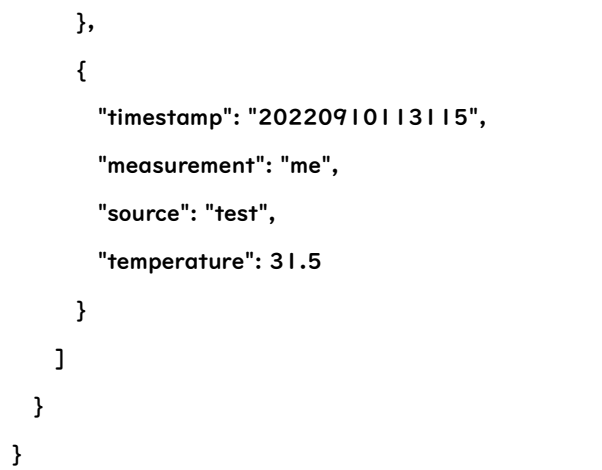

リスト 5